Microsoft PowerPoint2000

- 13 ISBN 9787301042823
- 10 ISBN 7301042825

出版时间:1998-08

Perspection

页数:248

版权说明:本站所提供下载的PDF图书仅提供预览和简介以及在线试读,请支持正版图书。

### www.tushu000.com

#### PowerPoint 2000

### Microsoft PowerPoint

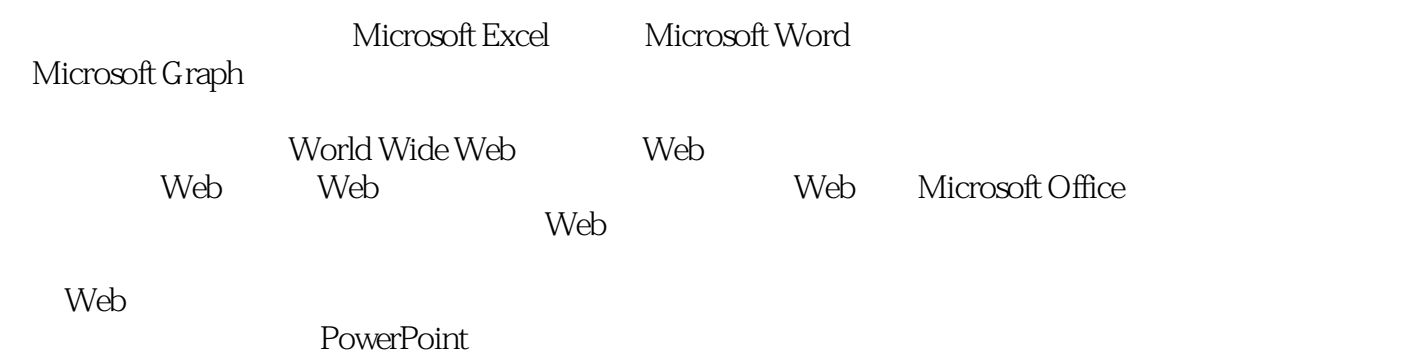

PowerPoint

PowerPoint **PowerPoint** 

PowerPoint

PowerPoint

Office

PowerPoint

Web Clip Gallery Live

Excel

Microsoft Graph Graph

Graph Graph

Graph Graph

Word?

35 Web Web

Web Web Web Web Web Office

Web Office PowerPoint PowerPoint

本站所提供下载的PDF图书仅提供预览和简介,请支持正版图书。

:www.tushu000.com